## **OpenRIMaist (Python) - #2332**

## coil:Factory

2012/01/31 00:28 - n-ando

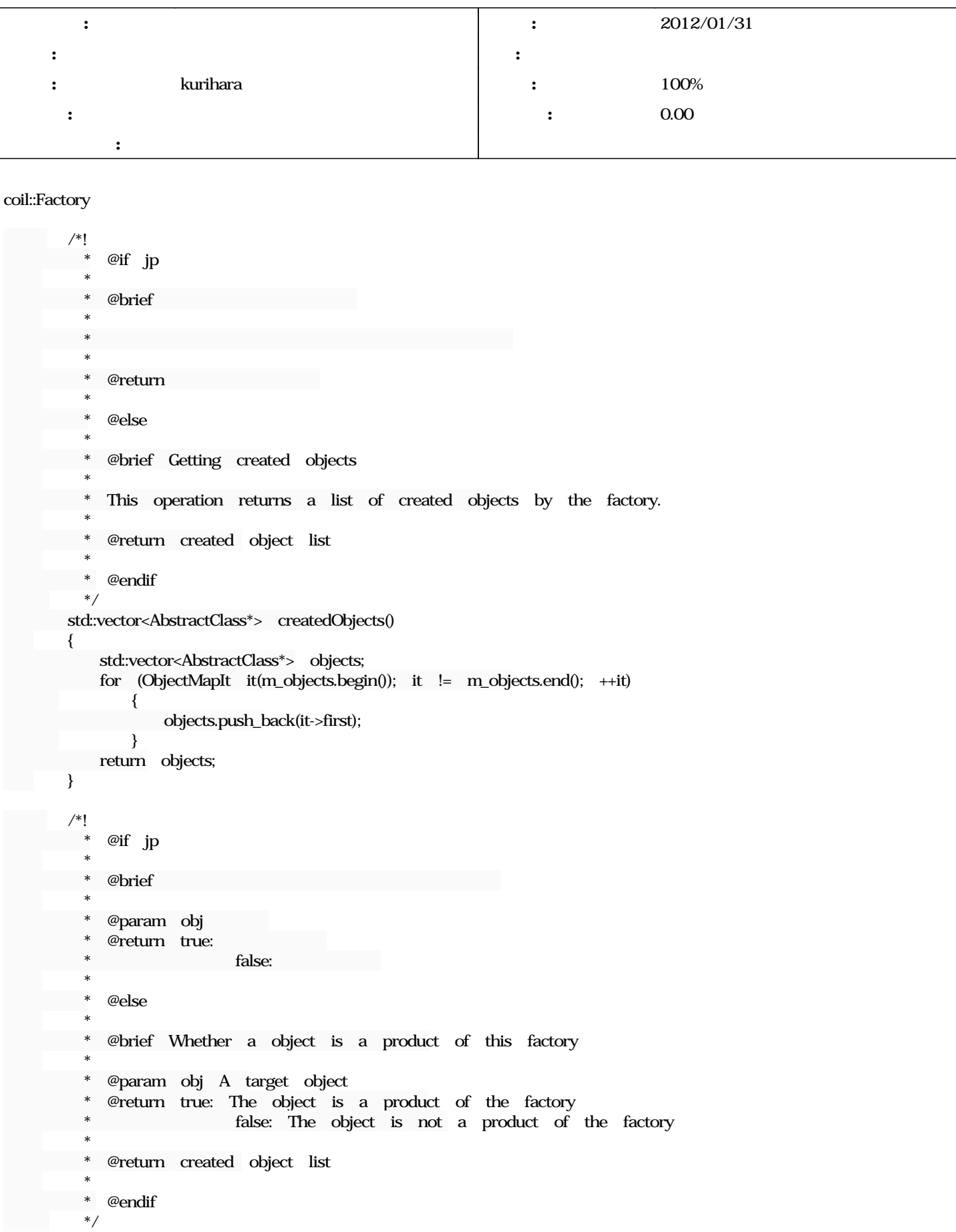

```
    bool isProducerOf(AbstractClass* obj)
\sim \sim \sim \sim \sim \sim      return m_objects.count(obj) != 0;
\mathbb{R}^n \times \mathbb{R}^n    /*!
           @if jp
     *
           \emptysetbrief (ID)     *
* (ID)
     *
        * @param obj [in] (ID)
        * @param id [out] (ID)
           * @return NOT_FOUND:
                                                   FACTORY_OK:
                * @else
     *
             * @brief Getting class identifier (ID) from a object
     *
             * This operation returns a class identifier (ID) from a object.
     *
             * @param obj [in] An object to investigate its class ID.
             * @param id [out] Class identifier (ID)
                * @return Return code NOT_FOUND: ID not found
                                                   FACTORY_OK: normal return
             * @endif
             */
          ReturnCode objectToIdentifier(AbstractClass* obj, Identifier& id)
\sim \sim \sim \sim \sim \sim      if (m_objects.count(obj) == 0) { return NOT_FOUND; }
                id = m_objects[obj].id_;
                return FACTORY_OK;
          }
          /*!
           @if jp
     *
           @brief
     *
** obj
        * isProducerOf()
*     *
        * @return
     *
             * @else
     *
            * @brief Getting destructor of the object
     *
             * This operation returns a constructor of the object created by
             * the factory.  obj must be a product of the factory.  User must
             * check if the object is a product of the factory by using
           isProducerOf()-function, before using this function.
     *
             * @return destructor of the object
     *
             * @endif
             */
          Creator objectToCreator(AbstractClass* obj)
\sim \sim \sim \sim \sim \sim      return m_objects[obj].creator_;
          }
           /*!
```

```
@if jp
```
 \* @brief \*  $*$  $*$  obj  $*$  isProducerOf $()$  $*$  \* \* @return \* \* @else \* \* @brief Getting destructor of the object \* \* This operation returns a destructor of the object created by \* the factory. obj must be a product of the factory. User must \* check if the object is a product of the factory by using \* isProducerOf()-function, before using this function. \* \* @return destructor of the object \* \* @endif \*/ Destructor objectToDestructor(AbstractClass\* obj)  $\sim$   $\sim$   $\sim$   $\sim$   $\sim$   $\sim$  return m\_objects[obj].destructor\_; }

## **リビジョン 526 - 2012/03/13 16:15 - kurihara**

Factory now manages created objects. refs #2332

**#1 - 2012/02/03 11:41 - kurihara** *- ステータス を 新規 から 担当 に変更*

## **#2 - 2012/03/13 16:15 - kurihara**

*- ステータス を 担当 から 解決 に変更 - 進捗率 を 0 から 100 に変更*

 $r526$ 

**#3 - 2012/03/30 17:41 - n-ando**

*- ステータス を 解決 から 終了 に変更*